**OBSÄH**

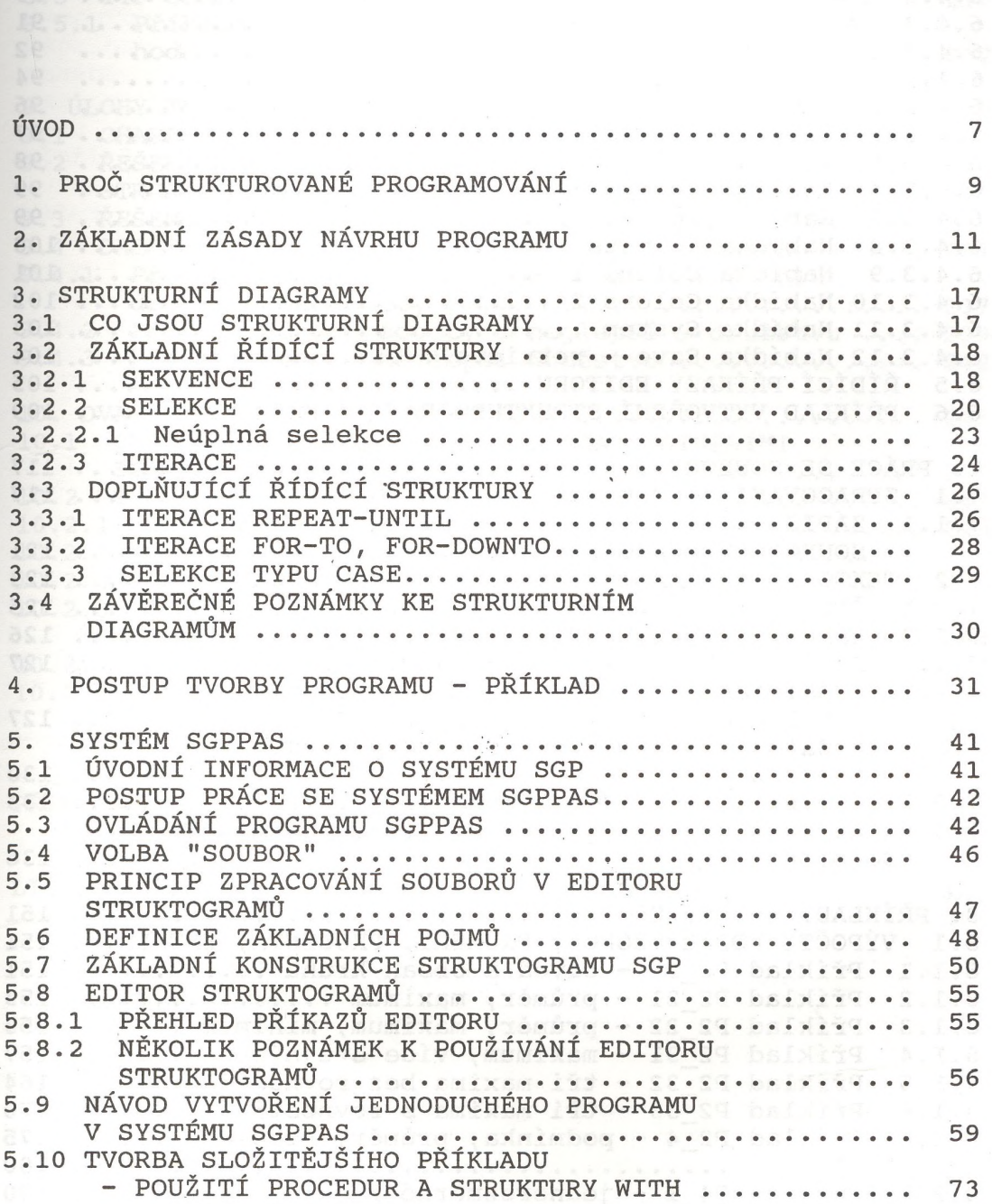

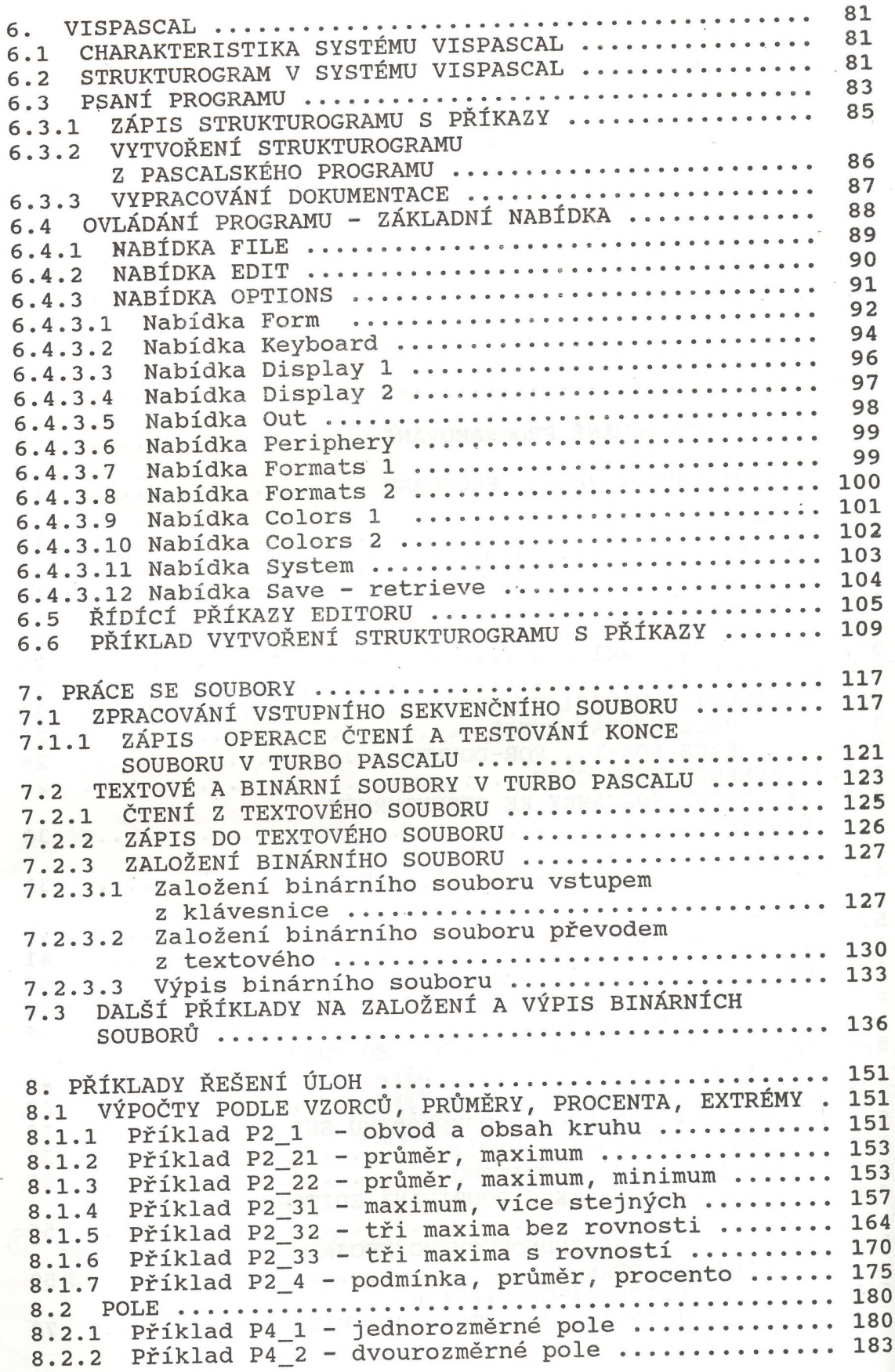

 $\epsilon$ 

 $\tilde{\mathcal{C}}$ 

**4**

 $\sim 10^{-10}$ 

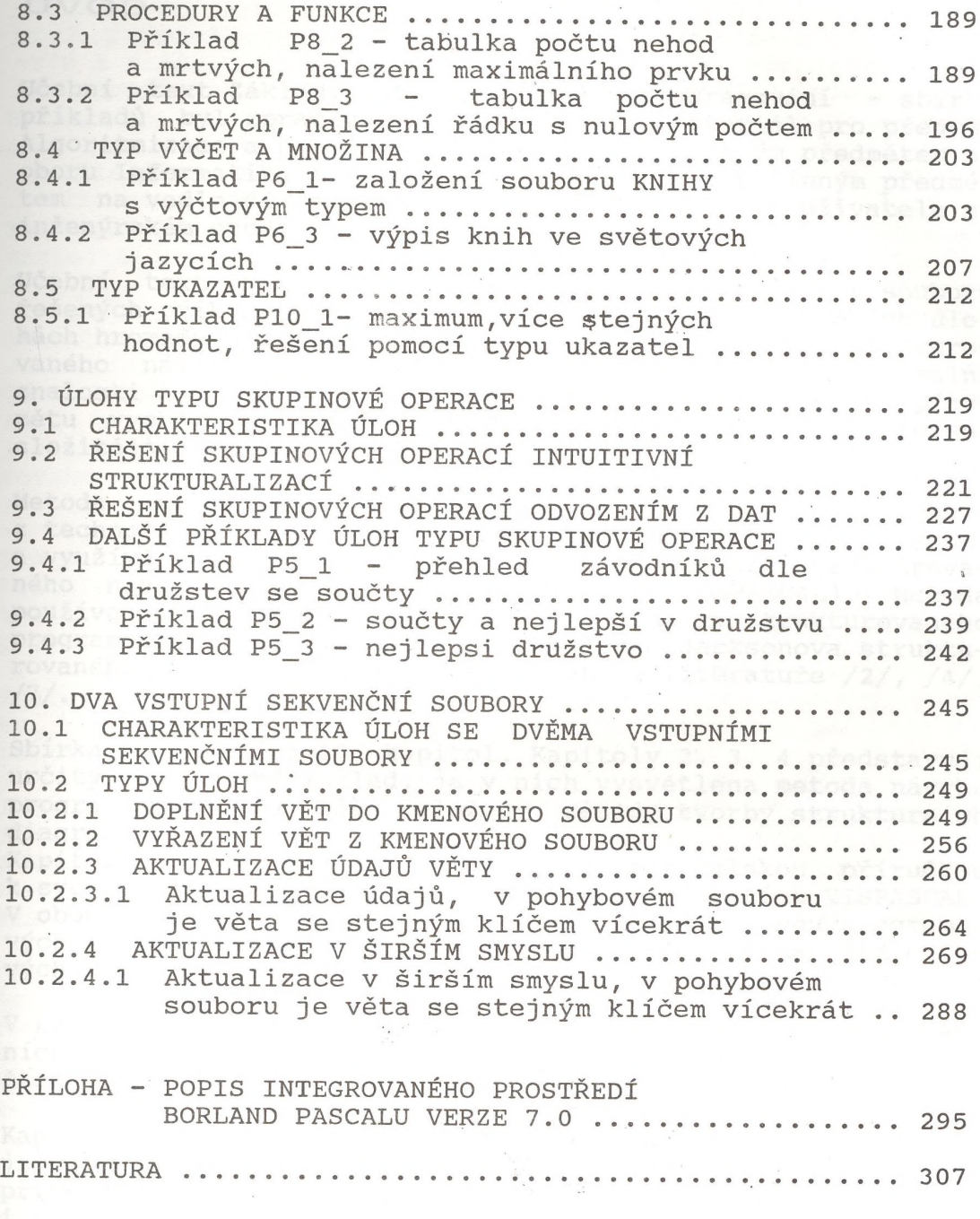

 $-5 -$